# Numerical Descriptive Measures

### Eco 2470: Economic Statistics Fall, 2019. Chaoyi Chen (Chapter 4)

# Numerical Descriptive Techniques…

Description of Distribution/Measures of Relative Standing Percentiles, Quartiles, Median

Measures of Central Location Mean, Median, Mode

Measures of Variability

Range, Interquartile Range, Standard Deviation, Variance, Coefficient of Variation

### Measures of Linear Relationship Covariance, Correlation, Coefficient of Determination

# Why numerical statistics

- Graphical Measures are great for visualizing the data. And we can learn a lot from them.
- But, they are also inherently imprecise.
- And the can be easily manipulated
- Therefore we complement them with numerical measures
- Usually a good analysis includes **both** graphical and numerical methods.

### Recall: histogram lets us view the distribution:

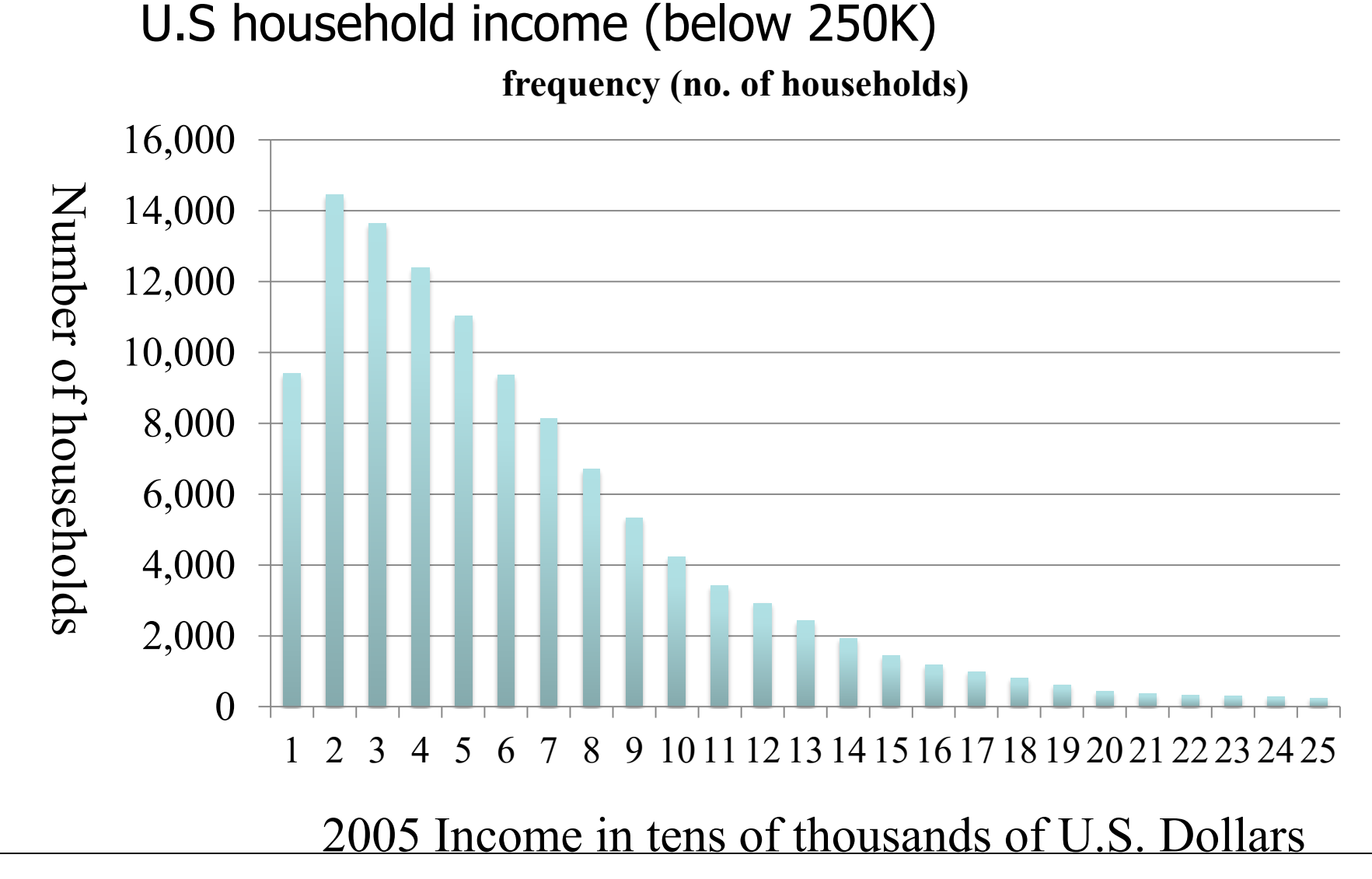

© 2012 Cengage Learning. All Rights Reserved. May not be scanned, copied or duplicated, or posted to a publicly accessible website, in whole or in part.

The Ogive gives us a second view from which we can read off the percentage of households under a given income level

**Ogive: cumulative relative frequency**

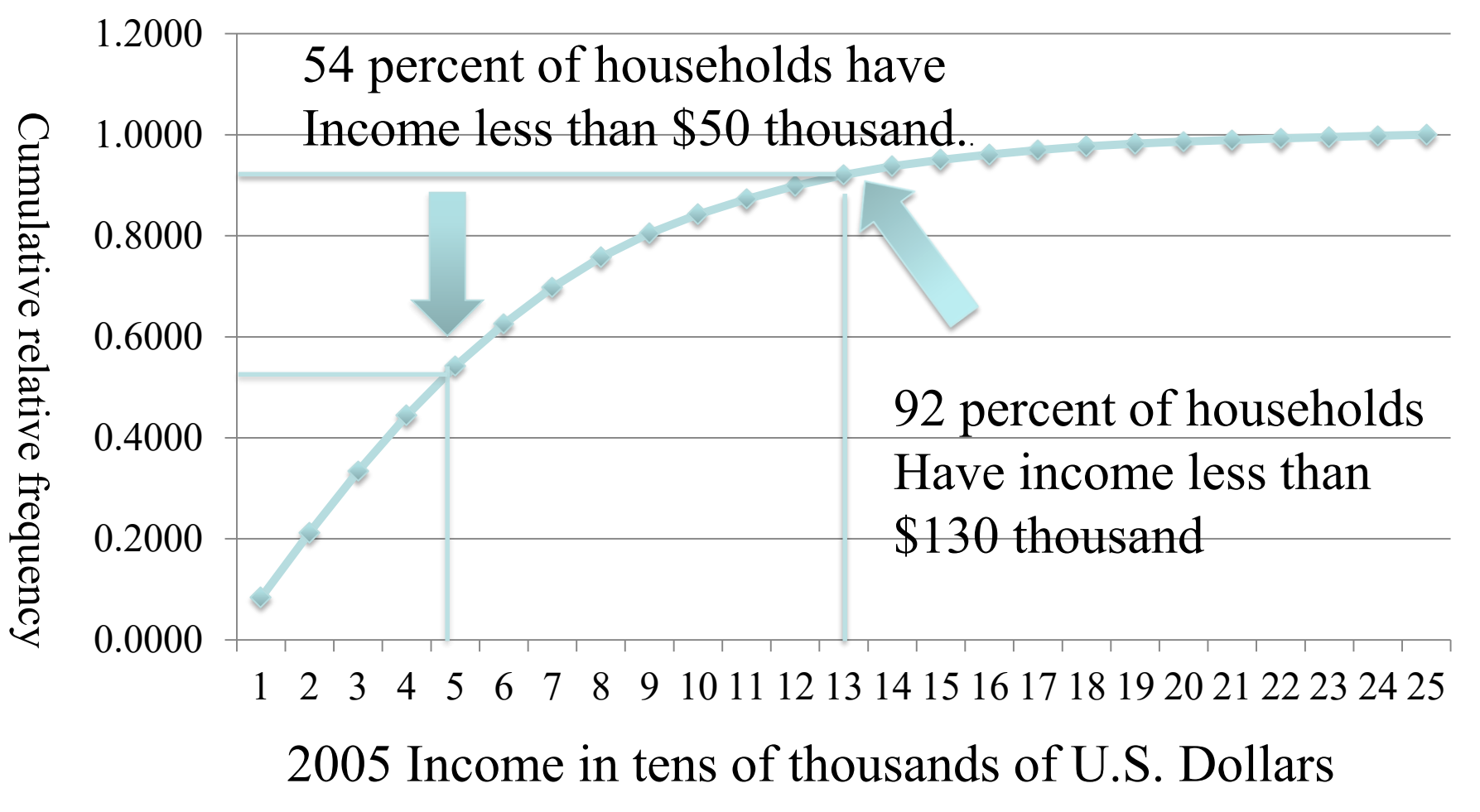

© 2012 Cengage Learning. All Rights Reserved. May not be scanned, copied or duplicated, or posted to a publicly accessible website, in whole or in part.

# **Percentiles**

- This is what we just read off of the Ogive (in reverse).
- Notation:

 $-P - A$  percent (between 0% and 100%)

 $-$ P<sup>th</sup> Percentile. The value for which P% of the observations are less than that value and (100-P)% are greater than that value.

 $-Lp$  – The location (or rank order) of the P<sup>th</sup> Percentile when ranked from low to high.

#### Findings percentiles by reading Ogive in reverse

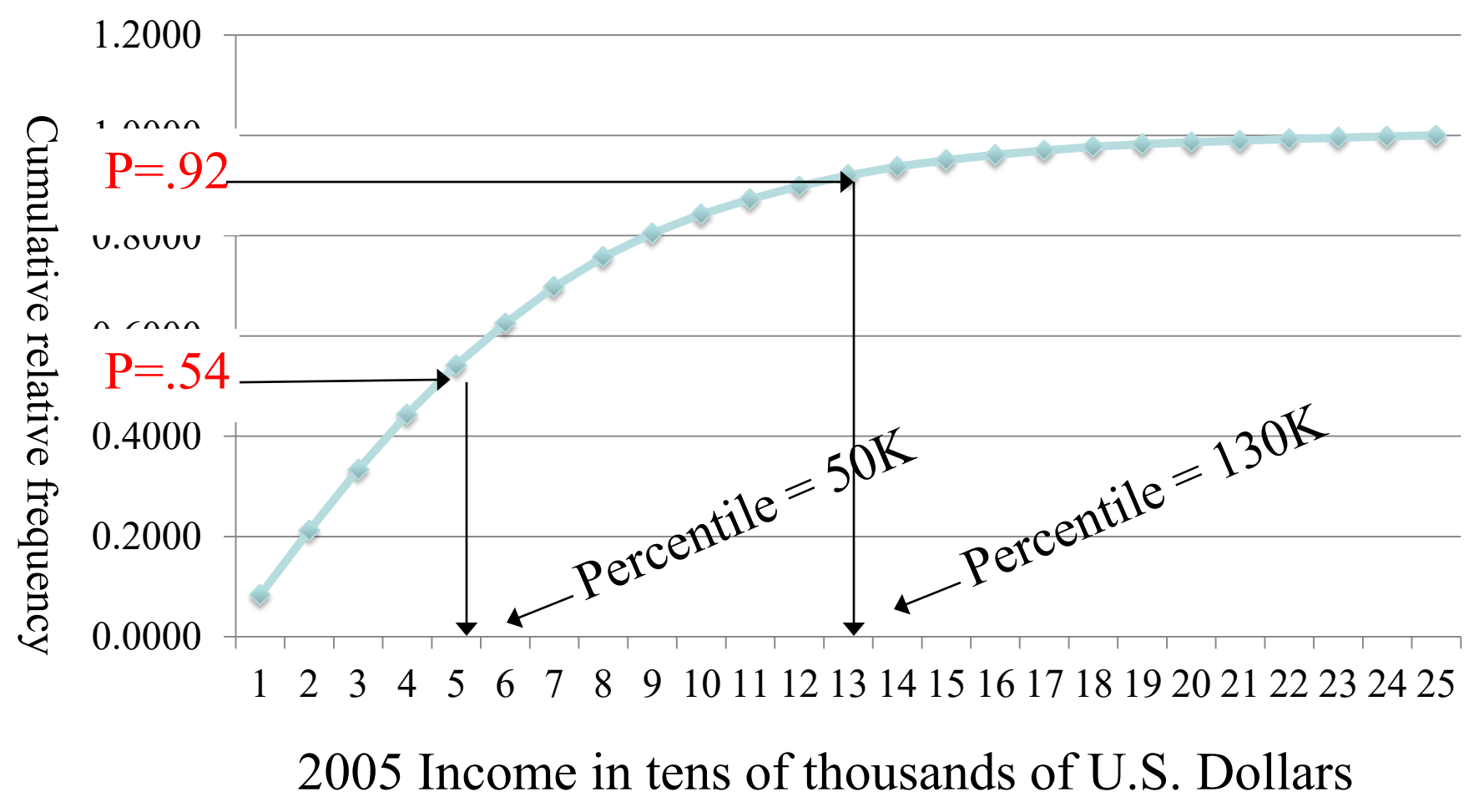

**Ogive: cumulative relative frequency**

© 2012 Cengage Learning. All Rights Reserved. May not be scanned, copied or duplicated, or posted to a publicly accessible website, in whole or in part.

# Calculating percentiles

- $P Given to you (usually)$
- $n -$  Number of observations (count them)
- Lp =  $(n+1)$  P/100 (Formula for location of percentile)
- $P_{th}$  Percentile: Obtain as follows:
	- 1. Re-order data from smallest to largest value
	- 2. Put a check next to the first Lp values and Stop
	- 3. The value next to you last check mark is your  $P_{th}$  Percentile

# Calculation Example: Find 50th percentile

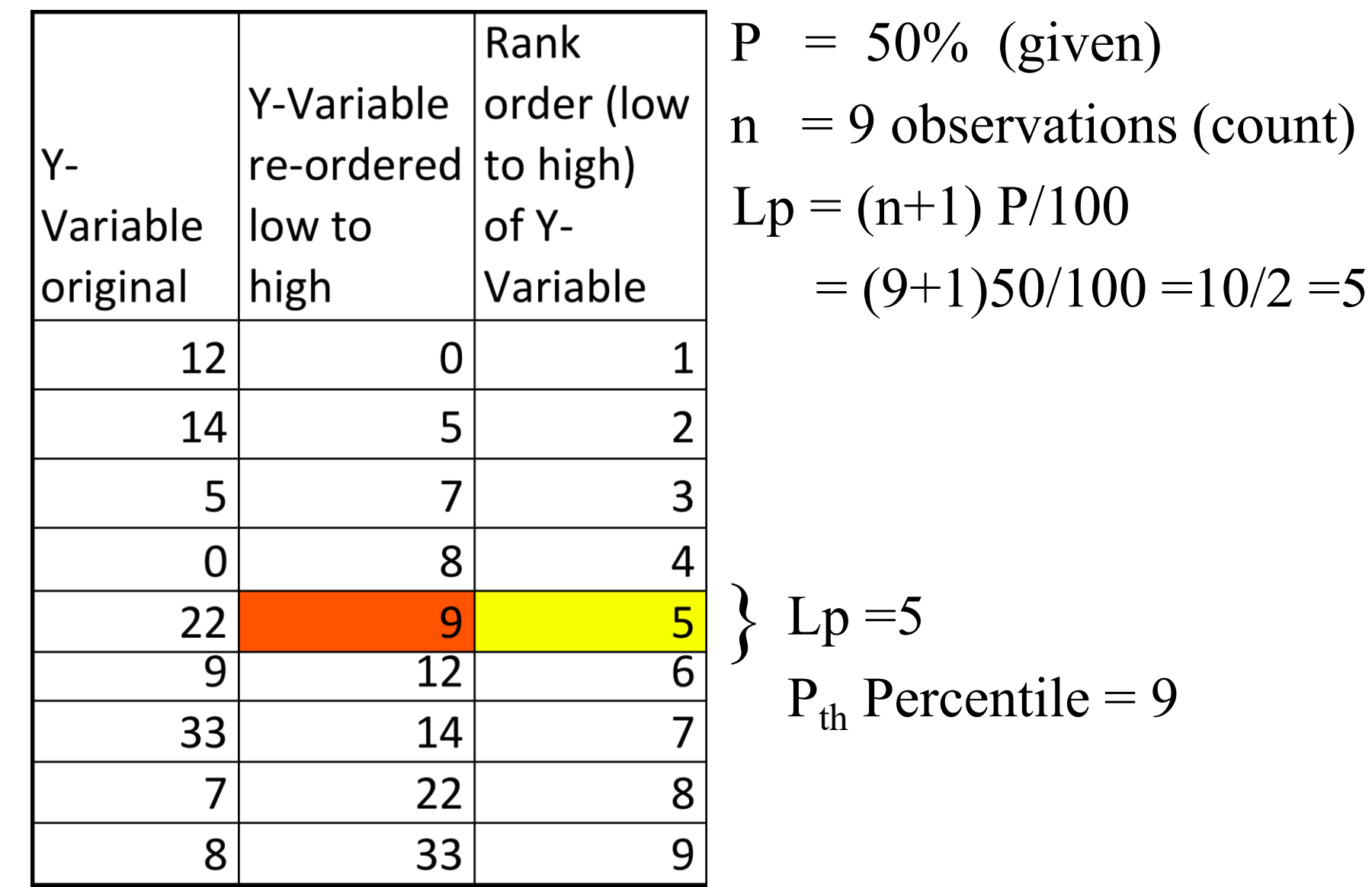

 $= 9$ 

# Calculation 2: Find 25<sup>th</sup> percentile

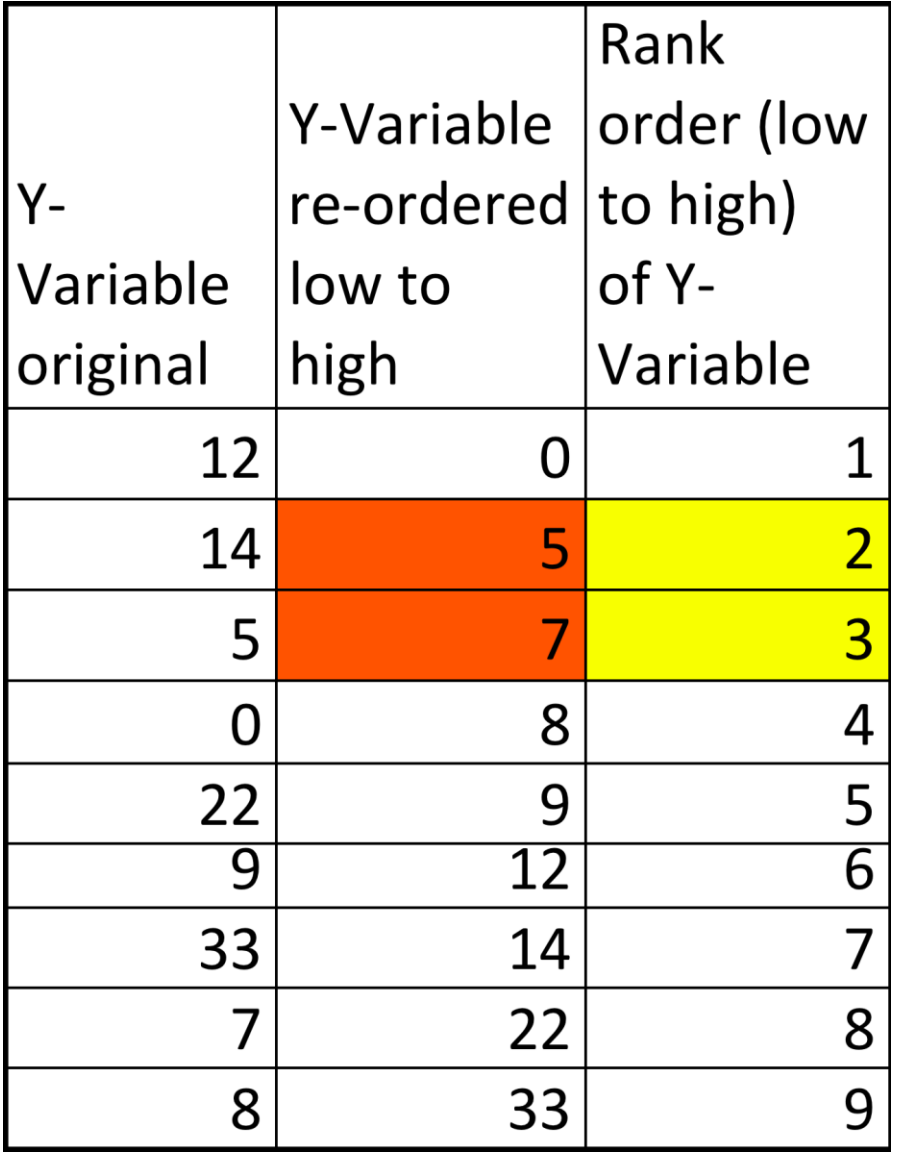

P = 25% (given)  
\nn = 9 observations (count)  
\n
$$
Lp = (n+1) P/100
$$
\n= (9+1)25/100 = 10/4 = 2.5

Lp halfway between 2 & 3 Percentile between 5& 7  $P_{th}$  Percentile = 6 }

Measures of relative standing are designed to provide information about the *position* of particular values *relative* to the entire data set.

If you're exam mark is in the  $40<sup>th</sup>$  percentile, it means that you did better than 40% of the students, but worse than 60%.

Note: The 40<sup>th</sup> percentile does not mean that you obtained a 40% mark. If that were the case then over 40% of the class would have a failing mark!

 $\degree$  2012 Cengage Learning. All Rights Reserved. May not be scanned, copied or duplicated, or posted to a publicly accessible website, in whole or in part. 4.11

### **Graduate Management Admission Test (**GMAT)

You are one of 9,999 students take the GMAT. You score a 550 (out of 800) placing in the  $60<sup>th</sup>$  percentile. Find your P, Lp, and P<sup>th</sup> Percentile and interpret them:

- $P = 60$  (the percentage): 60 Percent of students scored below you. 40 percent scored higher.
- Pth Percentile  $= 550$  (your score)
- Lp =  $(n+1)*P/100 = (9,999+1)*60/100 = 10,000*0.6$ = 6,000 (your rank order sorting low to high): 5,999 students scored below you. 3,999 scored higher.

#### Percentiles & Risk Management: Value at Risk (VaR)

- In 2008 Lehman Brothers declared bankruptcy and other financial giants, such as AIG, went on life support with government bailouts.
- Canada's financial institutions faired relatively better and the Canadian economy suffered less as a result.
- The 2008 crisis underscores the importance of proper risk management.
- One of the primary tools used by risk managers is based on Percentile – it is called Value at Risk (VaR)

# Value at Risk (continued)

- A banks VaR is usually defined as the 5<sup>th</sup> Percentile of the return on its capital.
- The 5<sup>th</sup> percentile is designed to capture a "bad case" scenario, such as a financial crisis.
- But it is not a doomsday scenario
- Think of it the worst yearly return for the bank in 20 years.
- This is usually a big loss.
- Regulators require banks to ensure that their VaR is not so large that they will require a bailout.
- When calculating their VaR many U.S. banks apparently assumed that the housing market wouldn't fall …

# Special Percentiles:

….

- Median Median  $= 50<sup>th</sup>$  percentile.
- Quartiles:  $1<sup>st</sup>$  Quartile =  $25<sup>th</sup>$  Percentile 2<sup>nd</sup> Quartile = 50<sup>th</sup> Percentile = Median 3 rd Quartile = 75th Percentile
	- $\cdot$ Interquartile Range =  $3<sup>rd</sup>$  Quartile 1<sup>st</sup> Quartile
	- $\text{-}$ <u>Deciles:</u> 1<sup>st</sup> Decile = 10<sup>th</sup> Percentile 2 nd Decile = 20th Percentile

$$
9th Decile = 90th Percentile
$$

# Median as a Measure of Central Location

- The Median is the middle value: It is always the case that half of the values lie above the median and half lie below the median.
- Median exam score gives a gage of how well students did (or how hard the exam was). It tells the score of the middle student. Half of the class did better, half did less well.

# Another Measure of Central Location…

The *arithmetic mean*, a.k.a. *average*, shortened to *mean*, is the most common measure of central location.

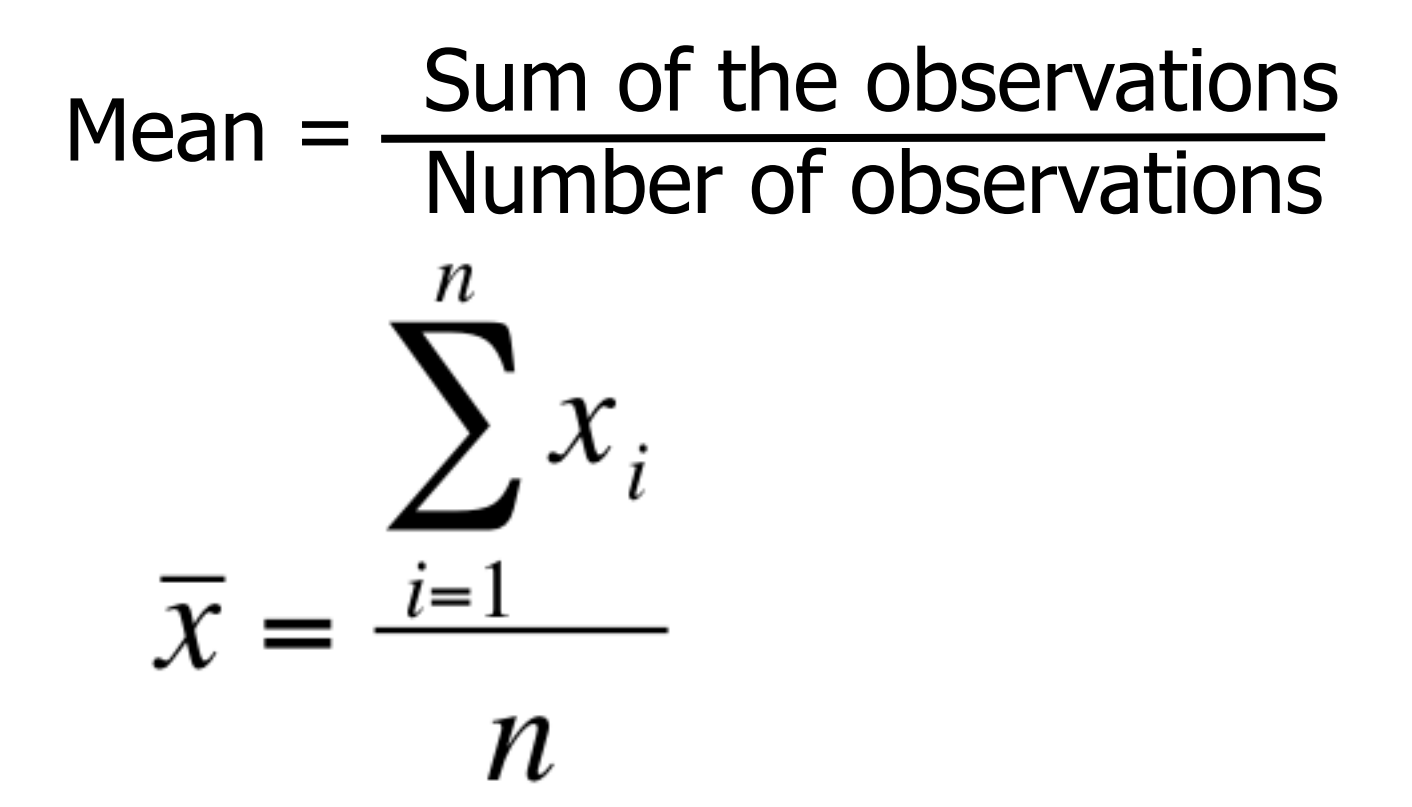

# Comparison of Mean and Median

- Advantages of Mean
	- –Often what we want to estimate:
		- •E.g. in financial models investors care about mean returns, not median returns
		- •A casino's profits depends on the mean winnings (total winnings/no. of gamblers), not the median winnings.
		- Advantages of Median
	- –Less sensitive to extreme values

–Can be applied to **ordinal data**, whereas the mean cannot. Why? Because this calculation only involves the ordering of the data.

–**Note** neither the mean nor median can be meaningfully applied to nominal data, since they have no numeric meaning

# Mean, Median, & Extreme values

#### Example: High earning CEO moves into your neighborhood.

# Neighborhood Incomes

(in 1,000 of \$)

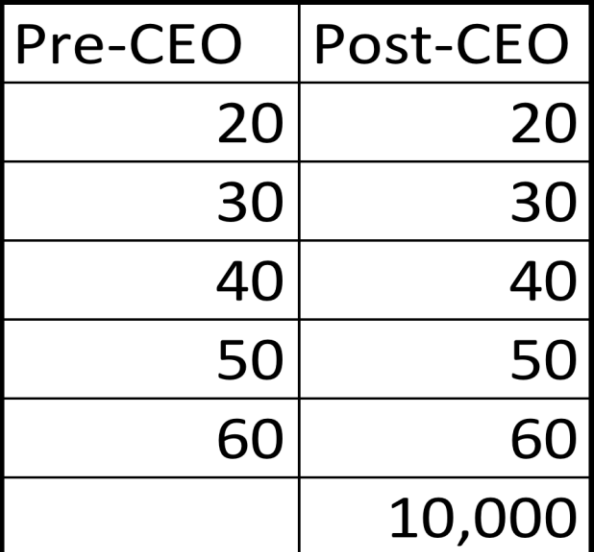

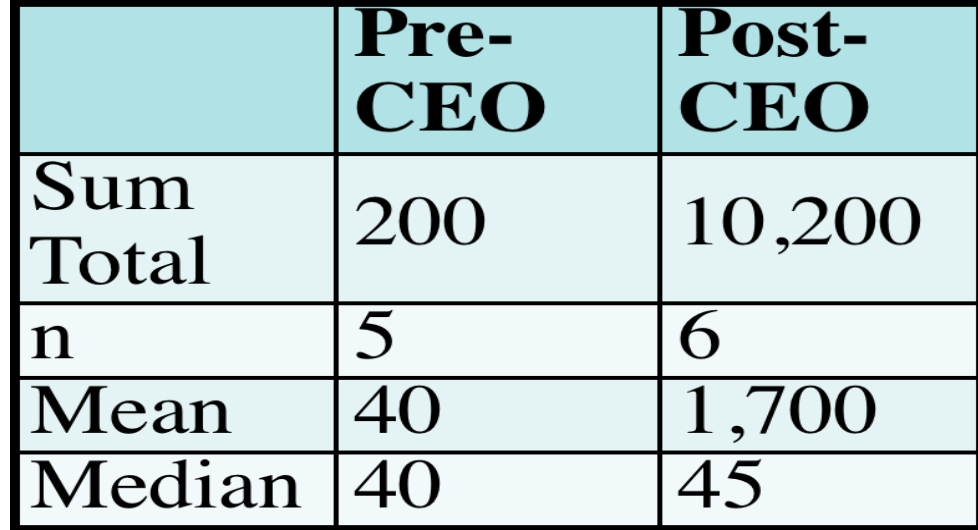

**Conclusion:** Mean is sensitive to outliers (extreme value), Median is not

# Mean and Median

If a distribution is symmetrical the mean and median may coincide…

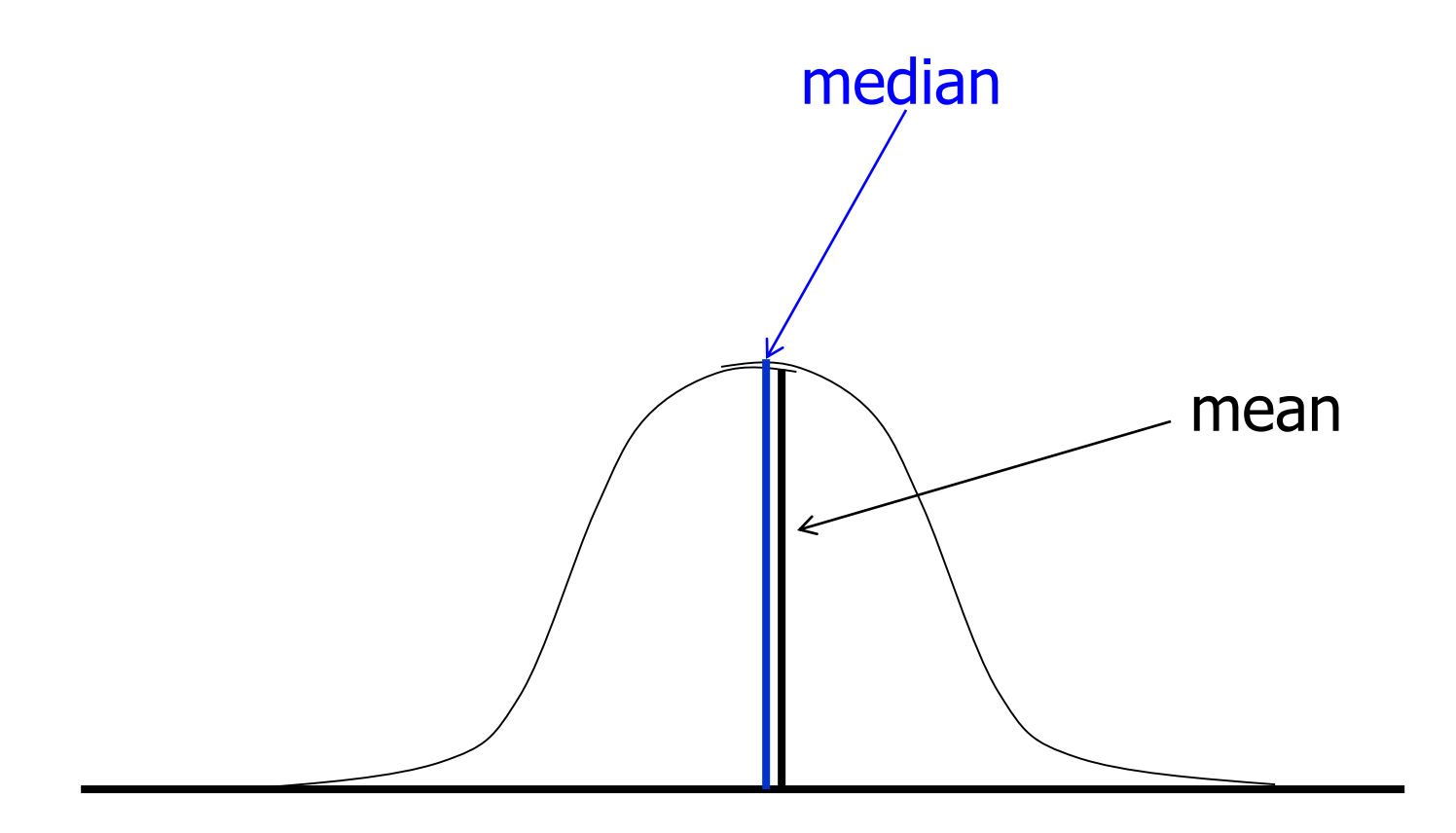

# Mean and Median

If a distribution is asymmetrical, say skewed to the left or to the right, the two measures may differ. E.g.:

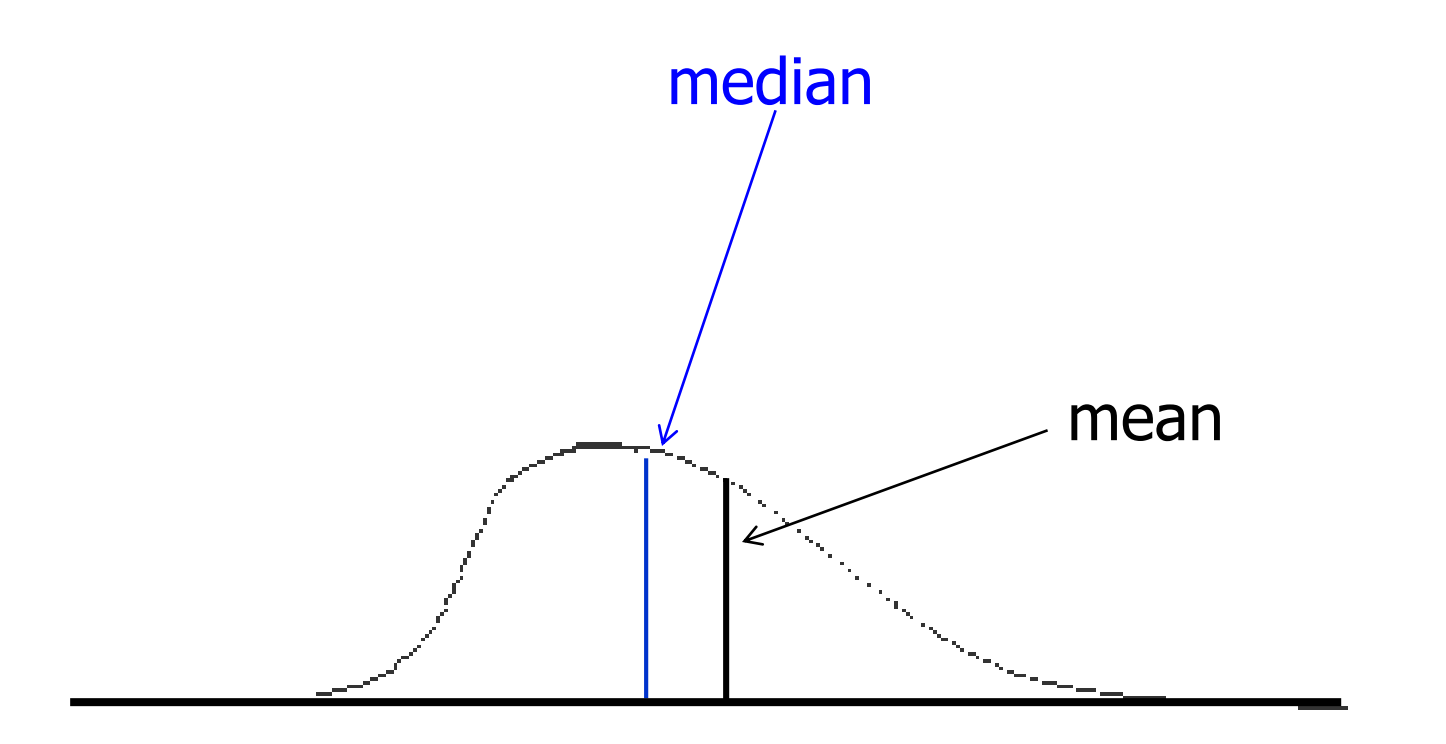

# Measures of Variability…

Measures of central location fail to tell the whole story about the distribution; that is, how much are the observations spread out around the mean value?

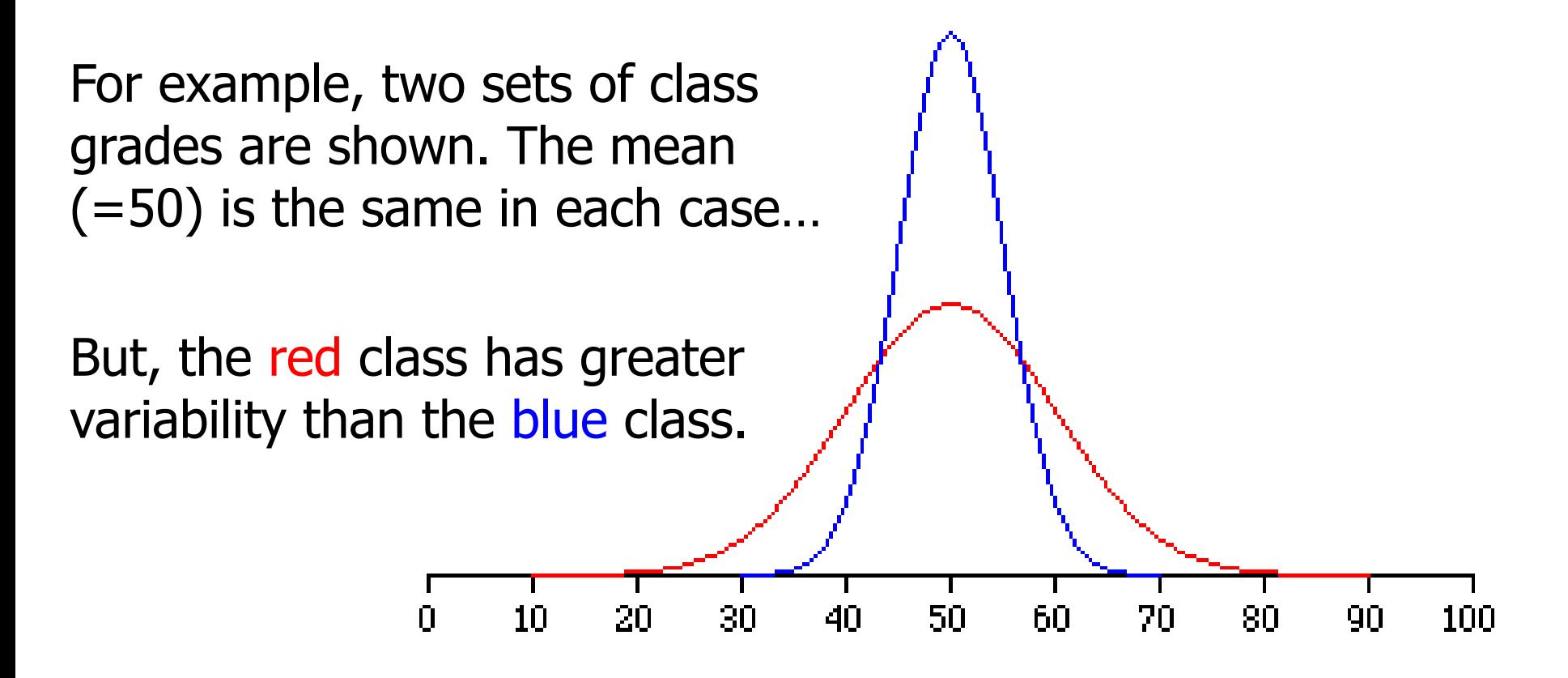

# Why we care about variability: Examples

- Investing: An investment with a highly variable investment return may be considered risky.
- Throwing Darts: If your accuracy is highly variable you may obtain a low score, even if the average (central) location of your darts is the bulls eye.
- Laser Eye Surgery: If the accuracy of the laser is variable, then you're in trouble.

# Range and Interquartile Range

The *range* is the simplest measure of variability, calculated as:

Range = Largest observation – Smallest observation Data:  $\{4, 8, 15, 24, 39, 50\}$  Range = 50-4 = 46 Shortcoming: Only takes into account the two most extreme observations.

Interquartile Range =  $3<sup>rd</sup>$  Quartile – 1<sup>st</sup> Quartile (Recall) Still not a complete description of variability.

# Sample Variance: Intuition

- Data Set w/ Small variation: Most values "close" to the mean
- Data Set w/ Large variation: Many values "far" from mean
- How do we measure distance of an observation from the mean?
	- $x_i x$  is the distance if  $x_i > x$
	- $x \overline{x_i}$  is the distance if  $x_i < \overline{x}$
	- Which starts to get confusing ...
	- But,  $(x_i x)^2$  is always the squared distance from the mean
- **Sample Variance = Average Squared Distance from the Mean** (with minor degrees of freedom adjustment.)

# Sample Variance Formula

• Sample Variance = Average Squared Distance from Mean w/ degrees of freedom adjustment.

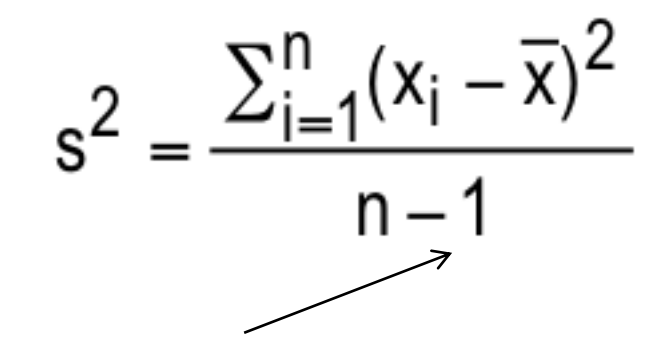

Note: The denominator is sample size (n) minus one ! This minus one is the degrees of freedom adjustment

#### What is a Degree of Freedom & How is it Lost?

- To keep it simple, suppose our data set has just two observations:  $x_1$  and  $x_2$
- Together  $x_1$  and  $x_2$  have two degrees of freedom, because they are both "free" to take on whatever value they want.
- The sample mean is  $\overline{x} = \frac{1}{2}(x_1 + x_2)$

$$
so 2\overline{x} = (x_1 + x_2)
$$

- Now consider  $x_1 \overline{x}$ and  $x_2 - \overline{x}$
- The add to:  $(x_1 + x_2) 2x = 2x 2x = 0$
- So  $x_2 \overline{x} = -(x_1 \overline{x})$  is **not** "free" to take any value it wants. A degree of freedom has been lost.

## Sample Variance…

As you can see, you have to calculate the sample mean (xbar) in order to calculate the sample variance.

Alternatively, there is a short-cut formulation to calculate sample variance directly from the data without the intermediate step of calculating the mean. Its given by:

$$
s^{2} = \frac{1}{n-1} \left[ \sum_{i=1}^{n} x_{i}^{2} - \frac{\left( \sum_{i=1}^{n} x_{i} \right)^{2}}{n} \right]
$$

# Application…

 $\mathbf{r}$ 

Example 4.7. The following **sample** consists of the number of jobs six students applied for: 17, 15, 23, 7, 9, 13.

Finds its **mean** and **variance**.

### Sample Mean & Variance…

Sample Mean<br> $\overline{x} = \frac{\sum_{i=1}^{6} x_i}{6} = \frac{17 + 15 + 23 + 7 + 9 + 13}{6} = \frac{84}{6} = 14 \text{ jobs}$ 

Sample Variance

$$
s^{2} = \frac{\sum_{i=1}^{n} (x_{i} - \bar{x})^{2}}{n-1} = \frac{1}{6-1} \Big[ (17 - 14)^{2} + (15 - 14)^{2} + ... (13 - 14)^{2} \Big] = 33.2
$$

Sample Variance (shortcut method)

$$
s^{2} = \frac{1}{n-1} \left[ \sum_{i=1}^{n} x_{i}^{2} - \frac{\left( \sum_{i=1}^{n} x_{i} \right)^{2}}{n} \right] = \frac{1}{6-1} \left[ \left( 17^{2} + 15^{2} + \dots + 13^{2} \right) - \frac{\left( 17 + 15 + \dots + 13 \right)^{2}}{6} \right] = 33.2
$$

# Sample Standard Deviation…

- To obtain sample variance we squared distance of each observation from the mean
- Now we "undue" the squaring by taking the square root.
- The standard deviation is simply the square root of the variance, thus:

Sample standard deviation: 
$$
S = \sqrt{S^2}
$$

# Application of Standard Deviation…

Consider Example 4.8  $[Xm04-08]$  $[Xm04-08]$  where a golf club manufacturer has designed a new club and wants to determine if it is hit more consistently (i.e. with less variability) than with an old club.

The following tables were produced for interpretation…

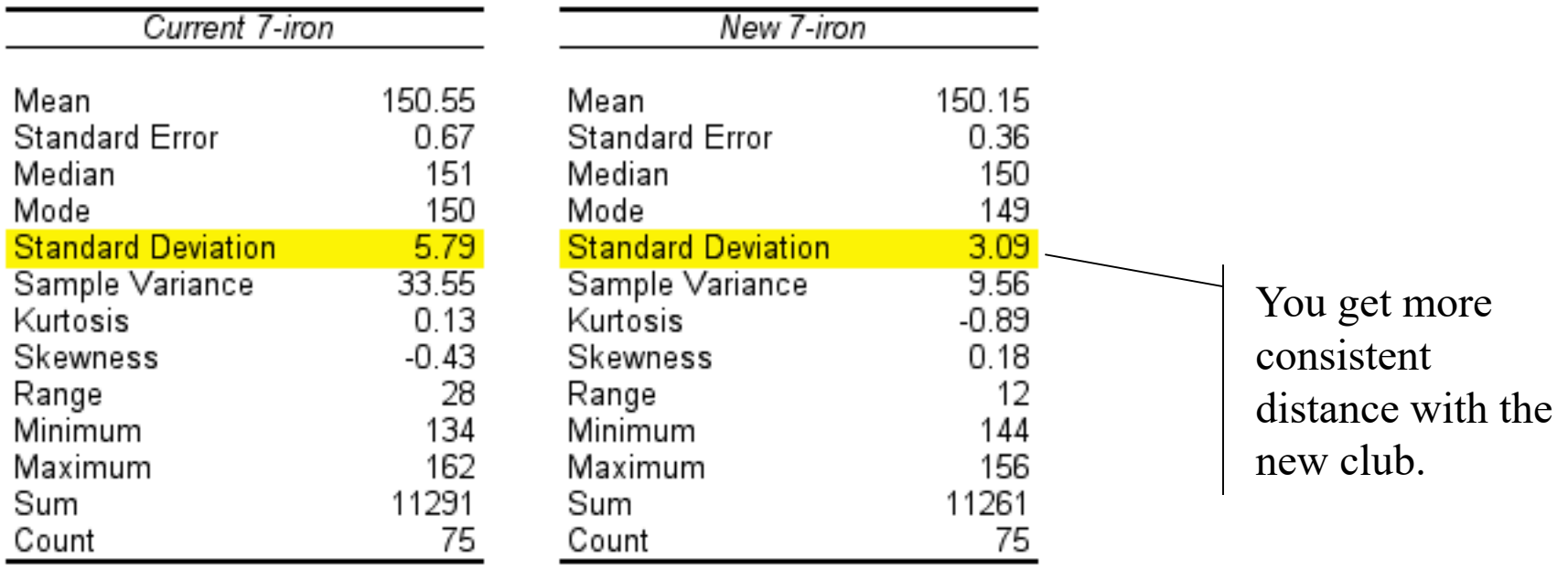

© 2012 Cengage Learning. All Rights Reserved. May not be scanned, copied or duplicated, or posted to a publicly accessible website, in whole or in part. 4.32

### The Empirical Rule for Bell Shaped Histograms

Approximately 68% of all observations fall within **one** standard deviation of the mean.

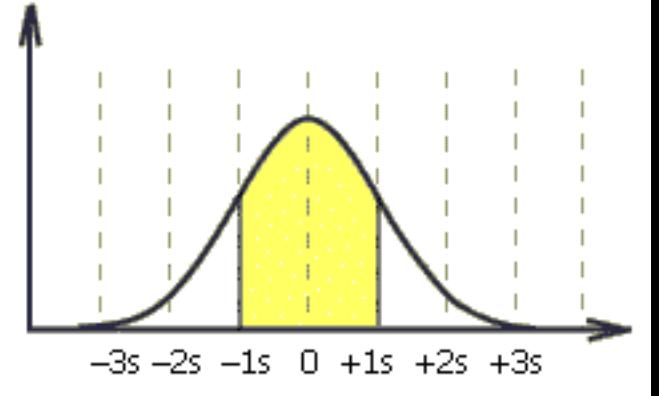

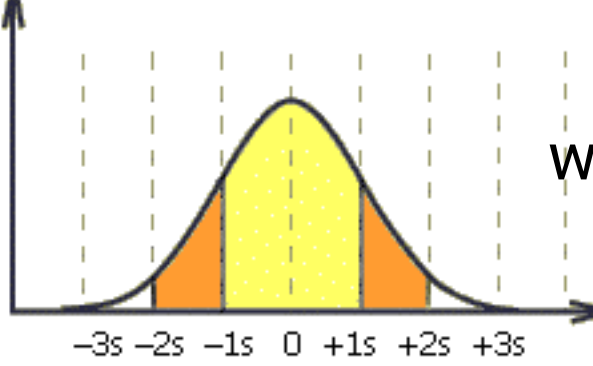

Approximately 95% of all observations fall within **two** standard deviations of the mean.

Approximately 99.7% of all observations fall within **three** standard deviations of the mean.  $-35 - 25 - 15 = 0 + 15 + 25 + 35$ 

<sup>© 2012</sup> Cengage Learning. All Rights Reserved. May not be scanned, copied or duplicated, or posted to a publicly accessible website, in whole or in part. 4.33

### Chebysheff's Theorem

A more general interpretation of the standard deviation is derived from *Chebysheff*'*s Theorem*, which applies to all shapes of histograms (not just bell shaped).

The proportion of observations in any sample that lie within **k** standard deviations of the mean is *at least:*

$$
1 - \frac{1}{k^2} \text{ for } k > 1
$$

For  $k=2$  (say), the theorem states that *at least* 3/4 of all observations lie within 2 standard deviations of the mean. This is a "lower bound" compared to Empirical Rule's approximation (95%).

### Application: Interpreting Standard Deviation

Suppose that the mean and standard deviation of last year' s midterm test marks were 70 and 5, respectively. How many marks fell between 60 and 80?

1. Calculate distance from mean  $(x = 70)$ :

 $\overline{x} - 60 = 70 - 60 = 10$  (60 is ten marks below the mean)

 $80 - \bar{x} = 80 - 70 = 10$  (80 is ten marks above the mean)

2. Divide distance by the standard deviation  $(s = 5)$ :  $k=\sqrt{(x-60)}$  s = 10/5 = 2 (60 is 2 standard deviations below the mean)  $k=(80-\overline{x})/s = 10/5 = 2$  (80 is 2 standard deviations above the mean)

#### 3. Rephrase Question: How many marks lie within  $k = 2$ standard deviations of the mean.

# Application Continued

How many marks lie within  $k = 2$  standard deviations of the mean?

4. If the histogram is bell shaped: Use the Empirical Rule: Approximately 95 percent of marks lie within 2 standard deviations of the mean. **Answer: Approximately 95%**

5. If the histogram is **not** bell shaped: Use Chebyshev's bound: At least

 $1 - 1/k^2 = 1 - 1/2^2 = 1 - 1/4 = \frac{3}{4} = 75\%$ 

of marks fall within 2 standard deviations of the mean. **Answer: At least 75%**

<sup>© 2012</sup> Cengage Learning. All Rights Reserved. May not be scanned, copied or duplicated, or posted to a publicly accessible website, in whole or in part.

# Coefficient of Variation…

The *coefficient of variation* of a set of observations is the standard deviation of the observations divided by their mean, that is:

Sample coefficient of variation =  $cv = \frac{S}{\overline{x}}$ 

This coefficient provides a *proportionate & unit free* measure of variation, e.g.

A standard deviation of 10 may be perceived as large when the mean value is 100, but only moderately large when the mean value is 500.

<sup>© 2012</sup> Cengage Learning. All Rights Reserved. May not be scanned, copied or duplicated, or posted to a publicly accessible website, in whole or in part. 4.37

### (Linear) Relationships: Why are we interested?

- We may suspect that one variable help explains another ➢E.g. batting averages might help explain baseball salaries  $\geq E$ .g. Interest rates might help explain housing prices ➢E.g. Oil prices might help explain strength of Canadian dollar
- One variable might help predict another

.

- $\triangleright$  E.g. Debate over whether earnings/price ratios help predict future stock returns.
- ➢ E.g. Leading indicators (stock market, consumer expectations, building permits, and the money supply) may help predict business cycles.

### **Caution:** Association does not imply cause and effect

- Often, our ultimate goal is to try explain Y with X
- However, the descriptive statistics described below can only show us that Y and X are associated or related.
- They do not distinguish between direct causation, indirect causation, and reverse causation.
- In other words, if we see a strong association between X and Y: it could be that X causes Y or that Y causes X or that some Z causes both, etc.
- Logic, common sense, and economics are often needed to help you sort out which are the likeliest directions of causation.
- So, be careful not to jump to conclusions.

# Measure of Linear Relationship

• Recall Graphical Descriptive Statistics ➢Cross classification tables (nominal and ordinal data) ➢Scatter plots (interval data)

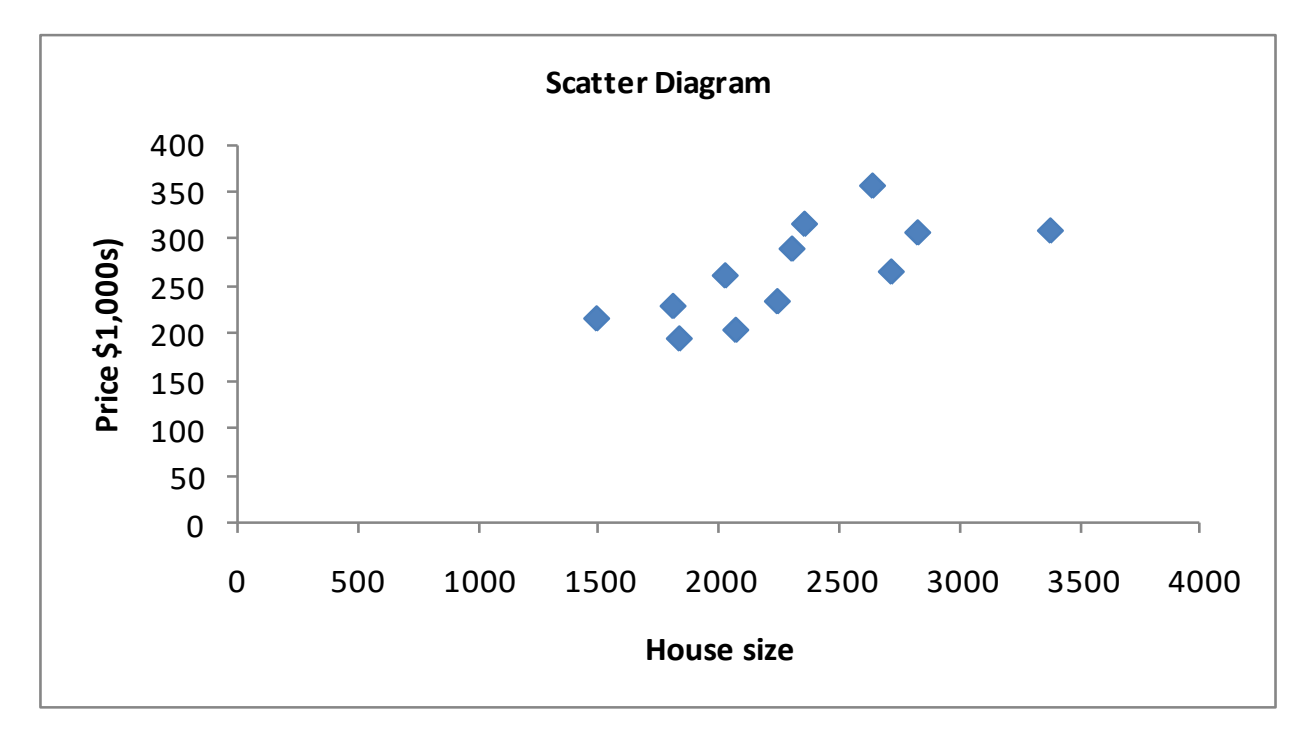

➢Complement scatter plot with numerical descriptive measures

# Sample Covariance: Intuition and Formula

- What do we mean by a positive relationship between x and y?
- Does y tend to be above its mean  $(y \overline{y} > 0)$  when x is above its mean  $(x - \overline{x} > 0)$ ?
- When this happens the following product is positive:  $(x - \overline{x})(y - \overline{y}) = (+)(+) > 0$
- The **Sample Covariance** is the average of these products (adjusted for degrees of freedom) sample mean of  $X$  and  $Y$

$$
\sum_{i=1}^{n} (x_i - \frac{2}{x})(y_i - \frac{1}{y})
$$

n - 1

Sample covariance =  $s_{xy} = \frac{i=1}{i}$ 

Note: divisor is n-1, due to degrees of freedom adjustment.

# Sample Covariance: Shortcut Formula

In much the same way there was a "shortcut" for calculating sample variance without having to calculate the sample mean, there is also a shortcut for calculating sample covariance without having to first calculate the means:

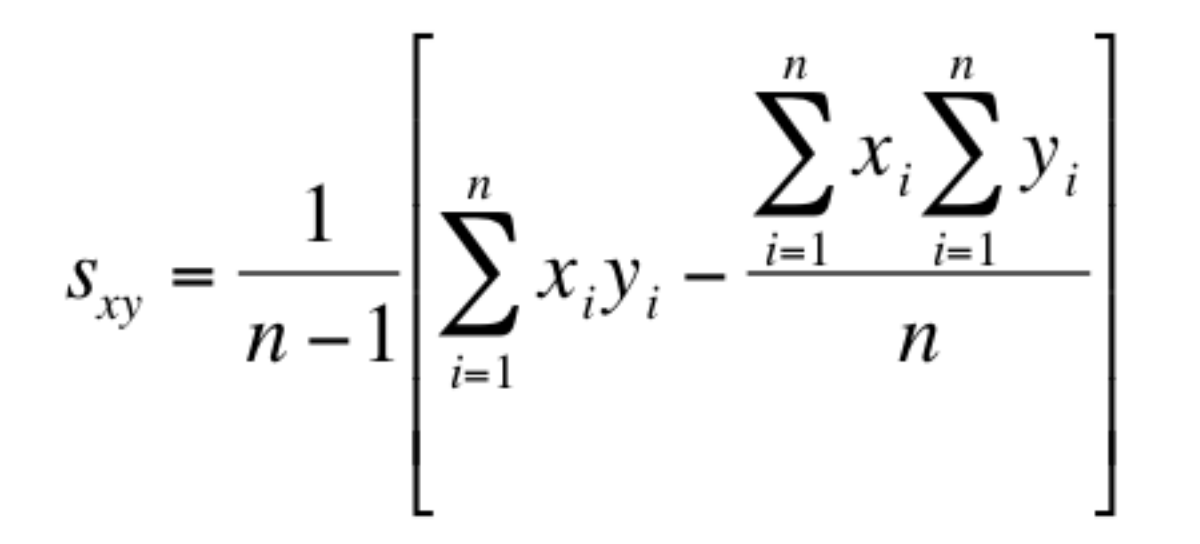

# Covariance Illustrated…

Consider the following three sets of data (textbook §4.5)...

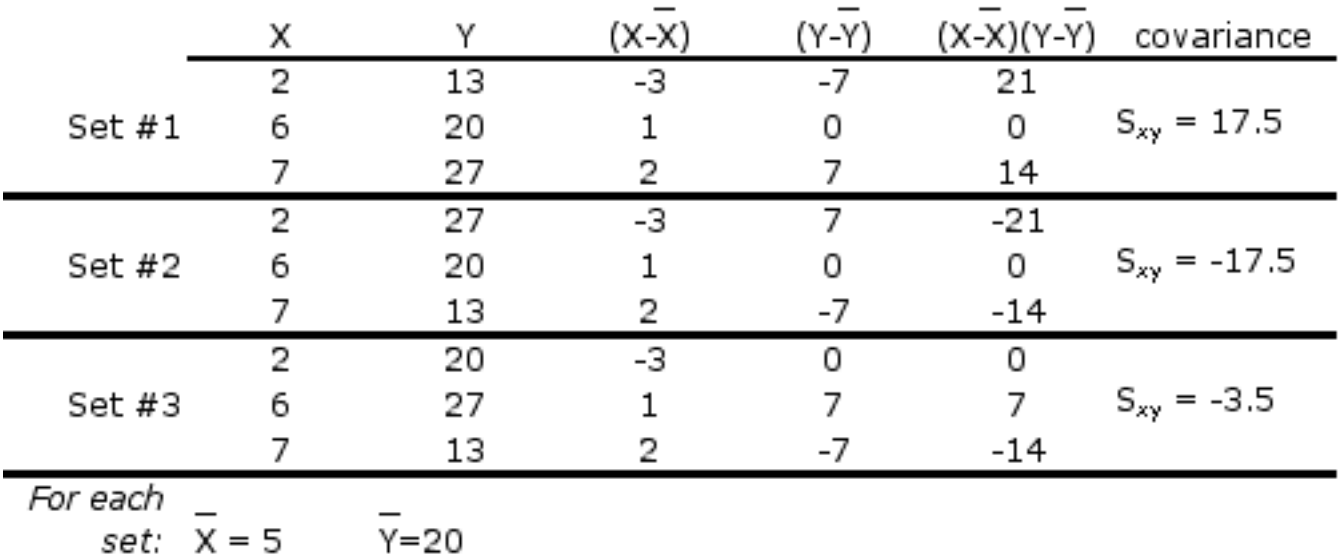

In each set, the values of X are the same, and the value for Y are the same; the only thing that's changed is the order of the Y's.

- In set  $#1$ , as X increases so does Y;  $S_{xy}$  is large & positive
- In set  $#2$ , as X increases, Y decreases;  $S_{xy}$  is large & negative

In set #3, as X increases, Y doesn't move in any particular way;  $S_{xy}$  is "small"

# Covariance… (Generally speaking)

When two variables tend to move in the *same direction* (both increase or both decrease), the covariance will be a *large positive number*.

NOTE: It is extremely rare that two variables always move in the same direction. Positive covariance is a just a tendency to move together.

When two variables tend to move in *opposite directions*, the covariance is a *large negative number*.

When there is *no particular pattern*, the covariance is a *small number*.

However, it is often difficult to determine whether a particular covariance is large or small.

# Sample Coefficient of Correlation…

The coefficient of correlation is defined as the covariance divided by the standard deviations of the variables:

Sample coefficient of correlation:  $r = \frac{S_{xy}}{r}$  $S_{x}S_{y}$ 

Property of correlation:  $-1 \le r \le 1$ 

This coefficient answers the question: How **strong** is the association between X and Y?

## Sample Coefficient of Correlation…

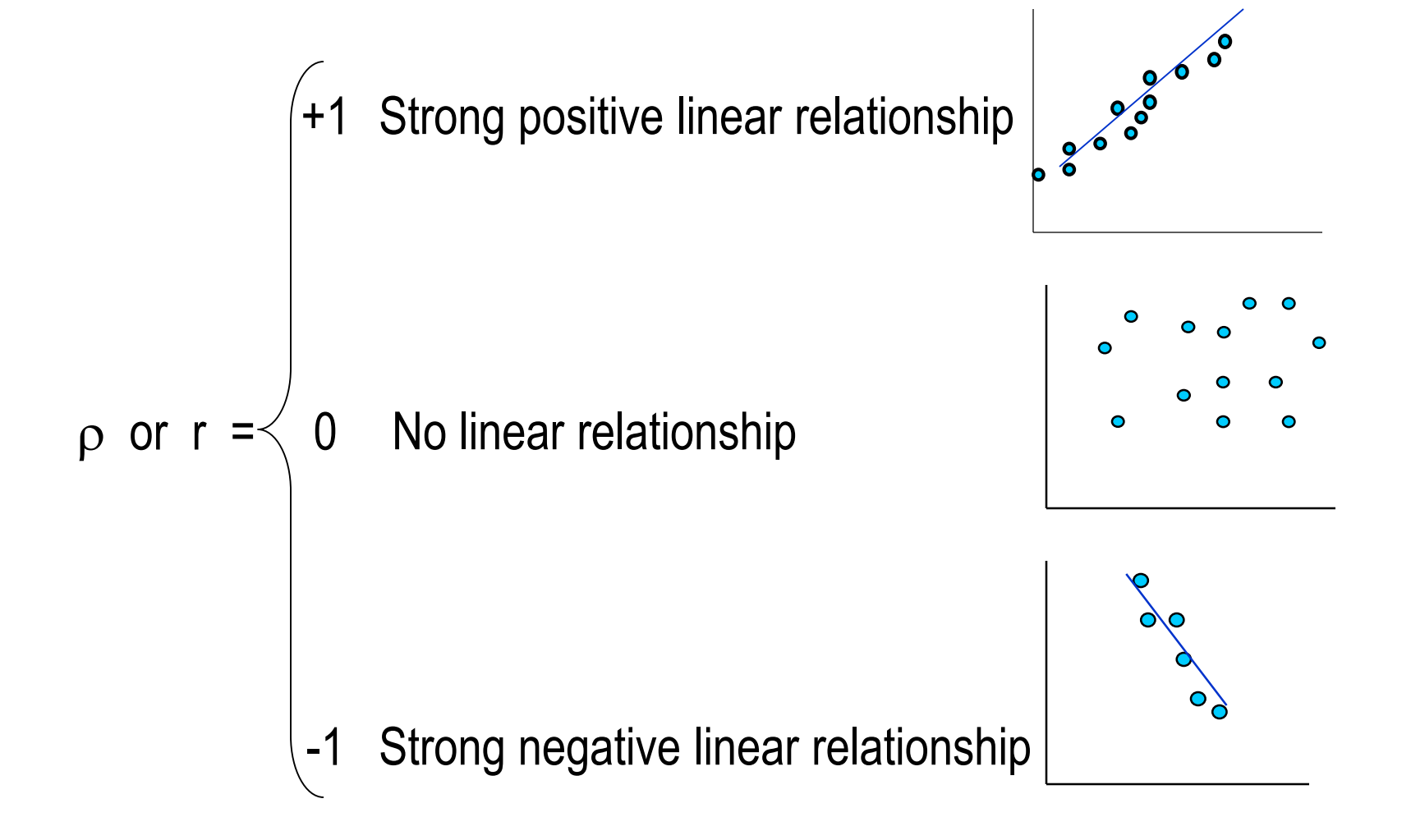

# Coefficient of Determination

- Except for  $r=-1$ , 0, and  $+1$  we cannot precisely interpret the coefficient of correlation. We can judge it in relation to its proximity to  $-1$ , 0, and  $+1$  only.
- Fortunately, we have another measure that can be precisely interpreted. It is the *coefficient of determination*,
- It is calculated by squaring the coefficient of correlation. For this reason we denote it  $R^2$ .  $(R^2 = r^2)$
- The coefficient of determination measures the amount of variation in the dependent variable that is explained by (or associated with) the variation in the independent variable.

# Example 4.18

Calculate the coefficient of determination for Example 4.17

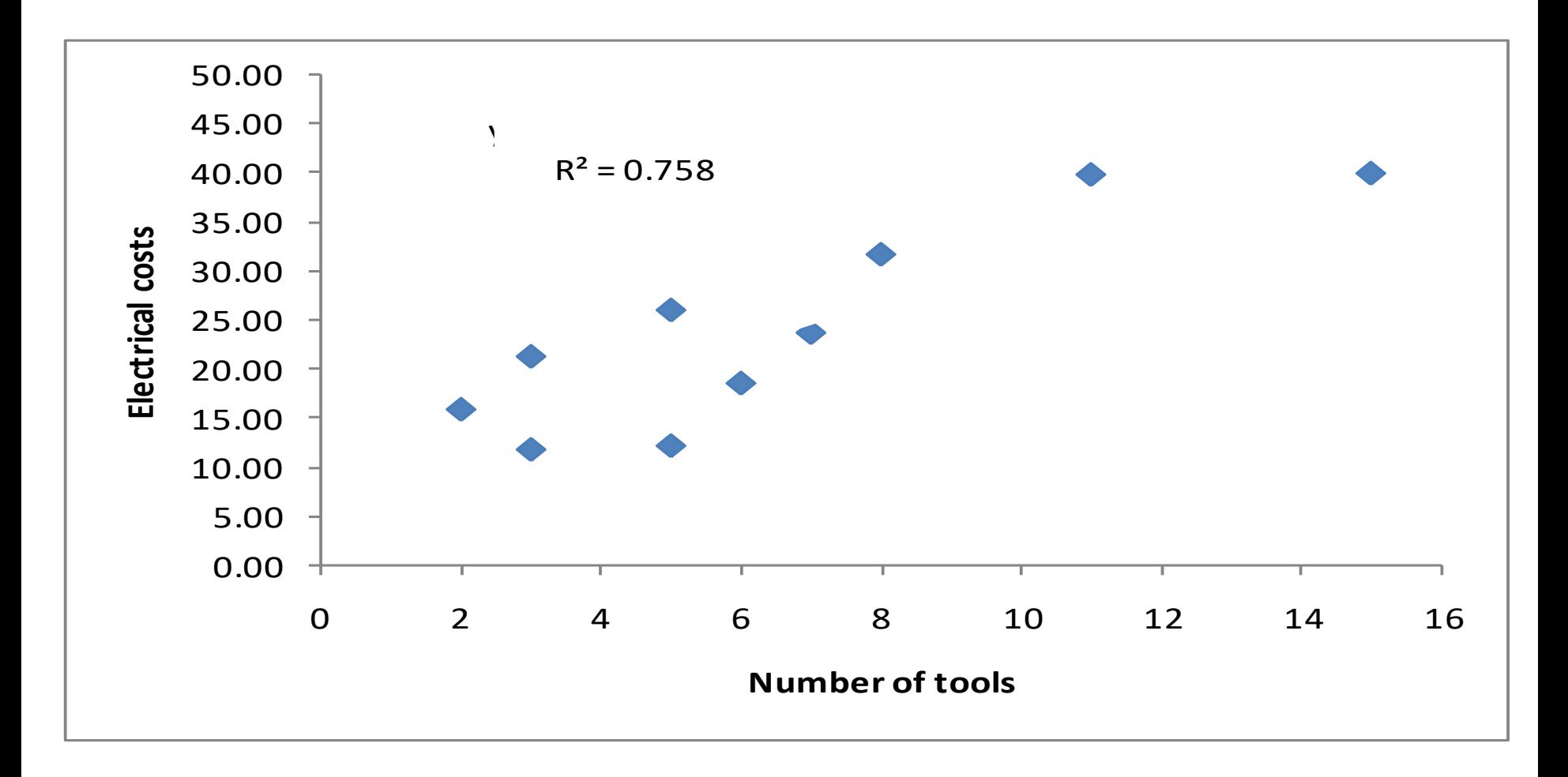

# Example 4.18

The coefficient of determination is

 $R^2 = .758$ 

This tells us that 75.8% of the variation in electrical costs is explained by (or associated) the number of tools. The remaining 24.2% is unexplained.

Note on Causation and R<sup>2</sup>: Traditionally we we use the terminology "explained by" for the coefficient of determination. This is appropriate when X causes/explains Y. I add (or "associated with") as a reminder that the association between X and Y measured by  $R^2$  is not always due to the fact that X causes/explains Y.

<sup>© 2012</sup> Cengage Learning. All Rights Reserved. May not be scanned, copied or duplicated, or posted to a publicly accessible website, in whole or in part. 4.49

# Chapter 4 Topics Skipped & Deferred

Major Topics Skipped (You are not responsible for them): 1. Box Plots

Major Topics Deferred Until Later (you are not responsible for them yet. You will become responsible for them later after we cover them)

- 1. Population versions of mean, variance, covariance, etc.
- 2. Regression and line of best fit.